StructurefromMotion/Multi-ViewStereo. 動画や連続した静止画から、カメラの 撮影位置を推定し、三次元形状を復元 する技術

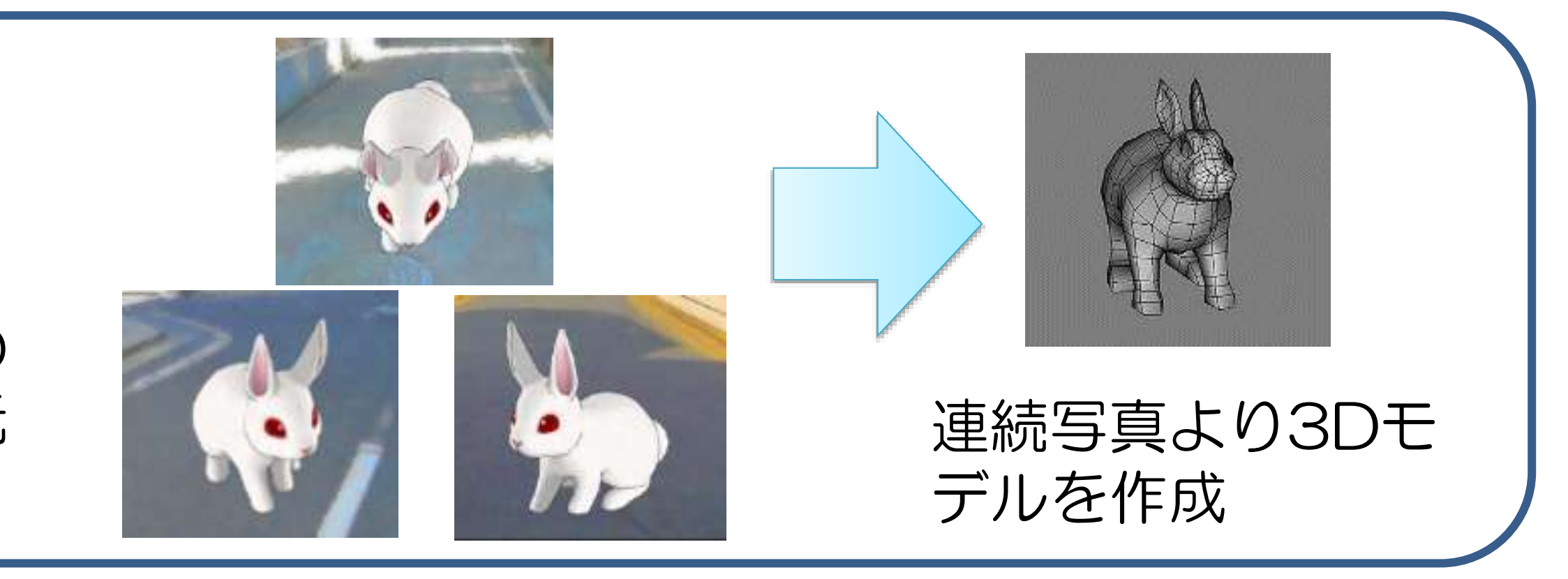

## UAVを活用したリモートセンシング技術への応用  $_{\rm H28.1}$

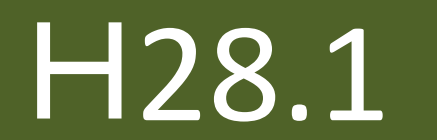

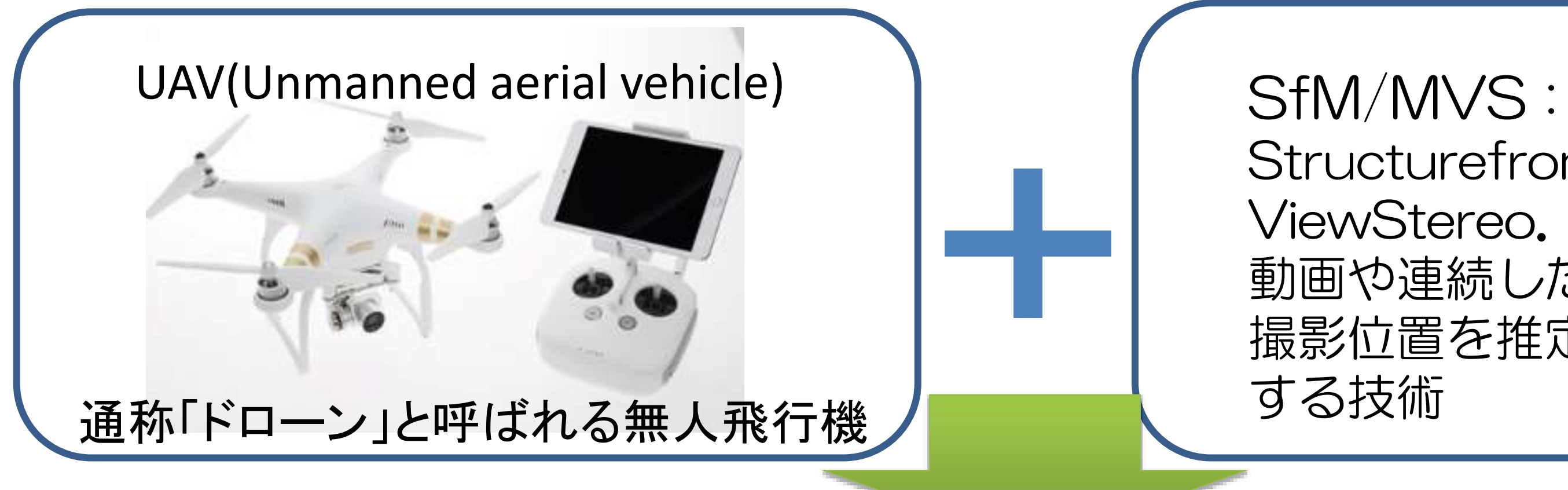

SfM/MVSとして今回使用するシステムは、「DroneDeploy」と言うフリーのWebサービスで、昨年12月から ベータ版の運用が開始されました。クラウド上で演算加工処理を行うため、システムインストールの必要はありません が、事前にユーザー登録は必要です。 (<https://www.dronedeploy.com/>)

両者を併用することで,比較的簡便に空中写真を撮影し、オルソモザイク画像と地形情報(DSM)や構造物の三次元モデルを取 得可能。しかし、SfM/MVSソフトウェアは安い物でも50万円と高額であることから、個人や小規模事業体等では導入が困難。

★ UAVとパソコンさえあれば、誰でも導入可能なリモートセンシング技術を検証 ★

DJI Phantom系に特化さ れた仕様で、専用のアプリも 無料で提供されています。 使用感は、動画からの解析 や画像のオーバーラップなど、 かなりいい加減な物まで演算 再現可能な強力なツールです。 お試し版でも自動でレポート

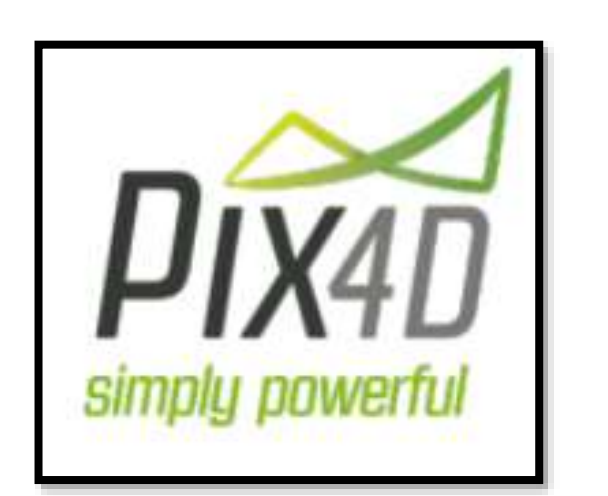

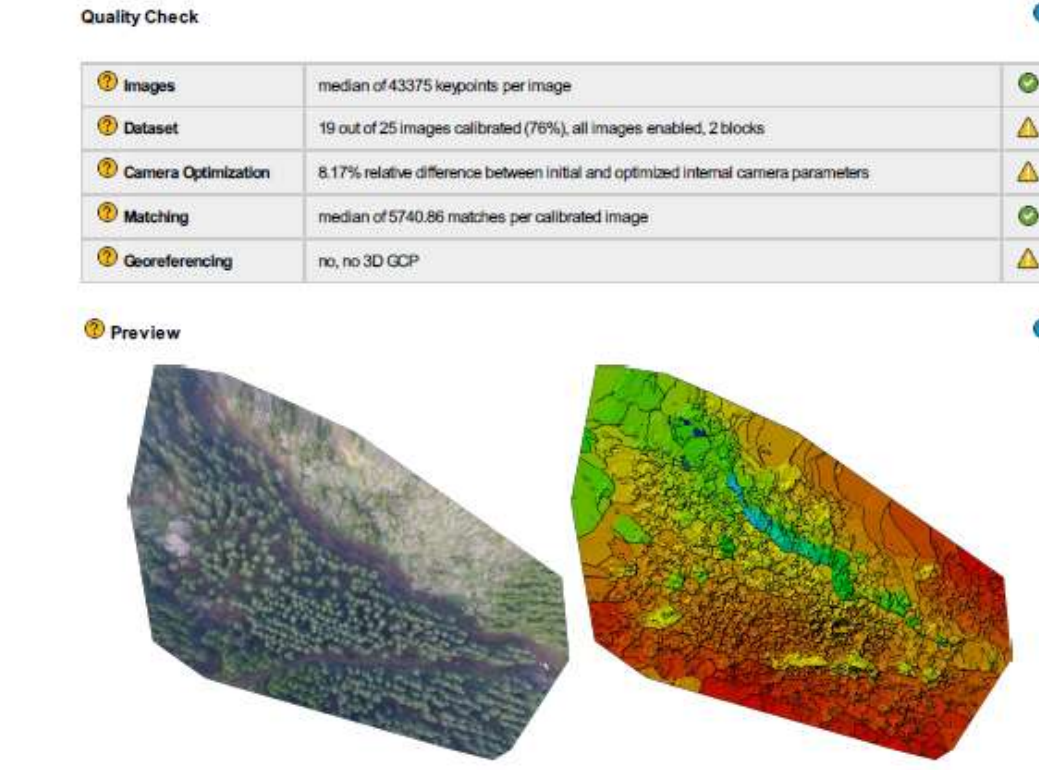

2015-11-23 20:39

が出力できます。 そうには しゅうしゅう しゅうしゅう しゅうしゅう のレポート例①です。全て自動 で作成されます。

te corresponding sparse Digital Surface Model (DSM) before densifica

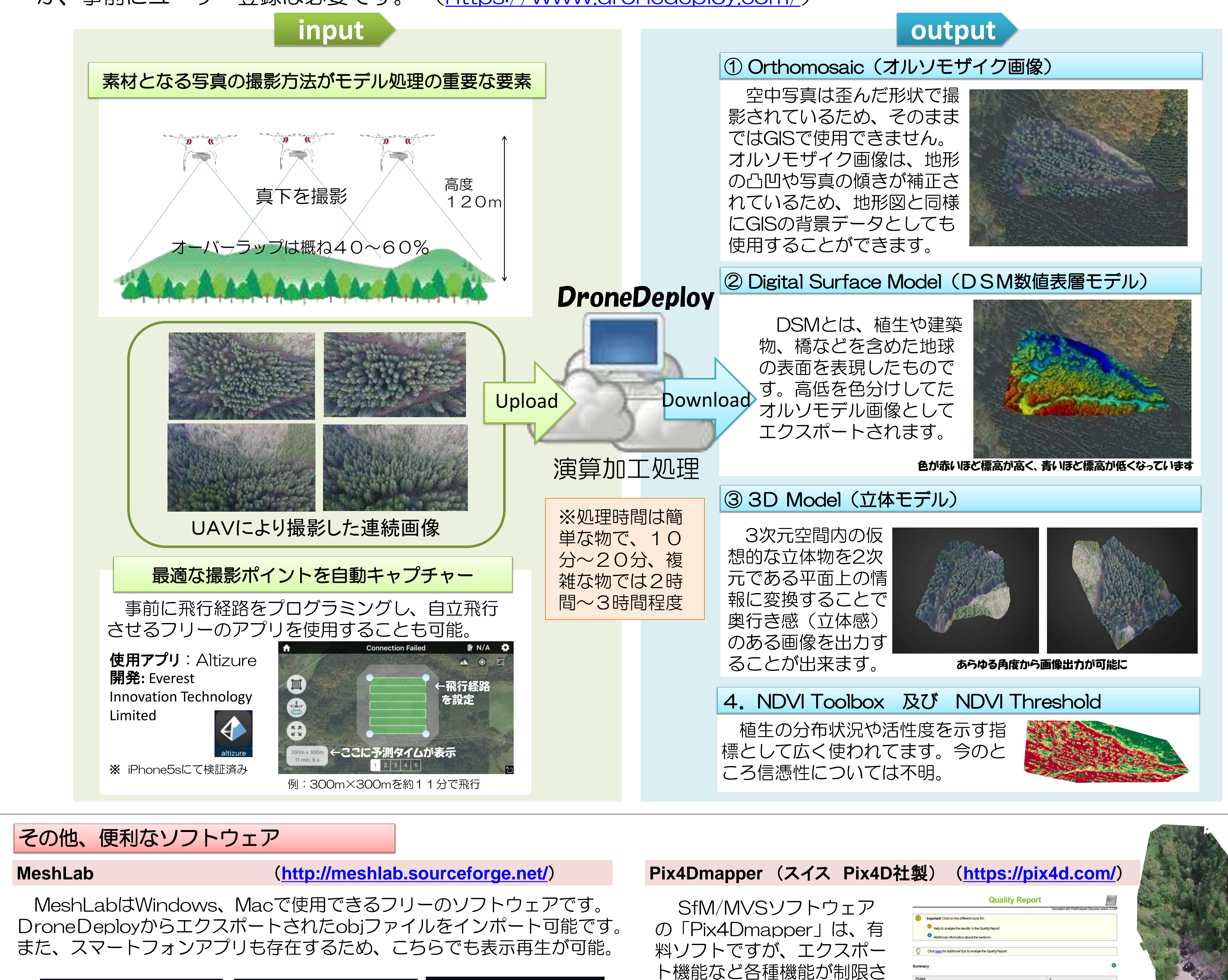

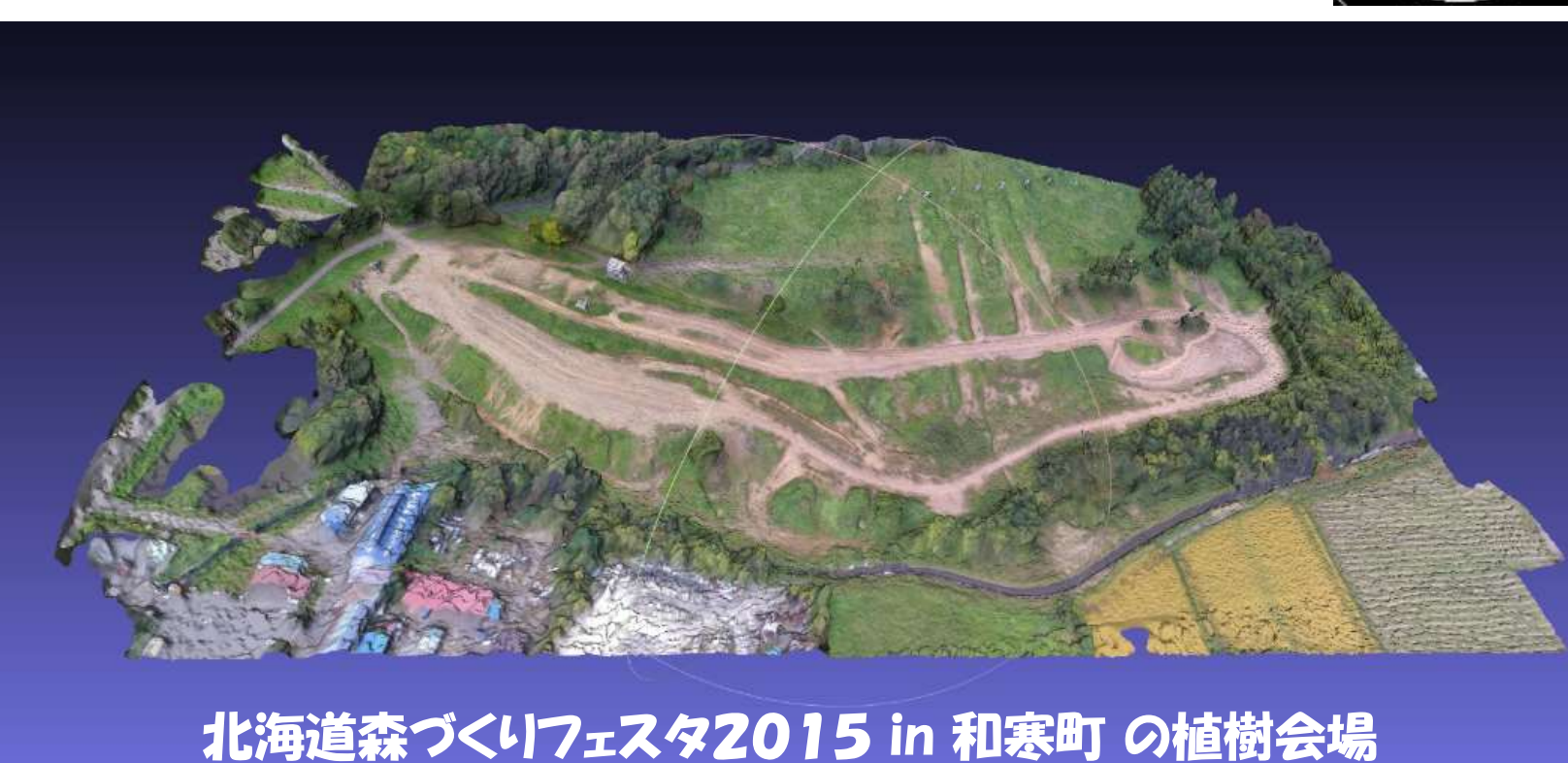

れた「お試し版」として海外

のHPよりダウンロード可能 です(英語版)。

> Pix4Dのレポート例②です。治山事業の魚 道を上空よりビデオ撮影したものから作成し たオルソ画像です。→

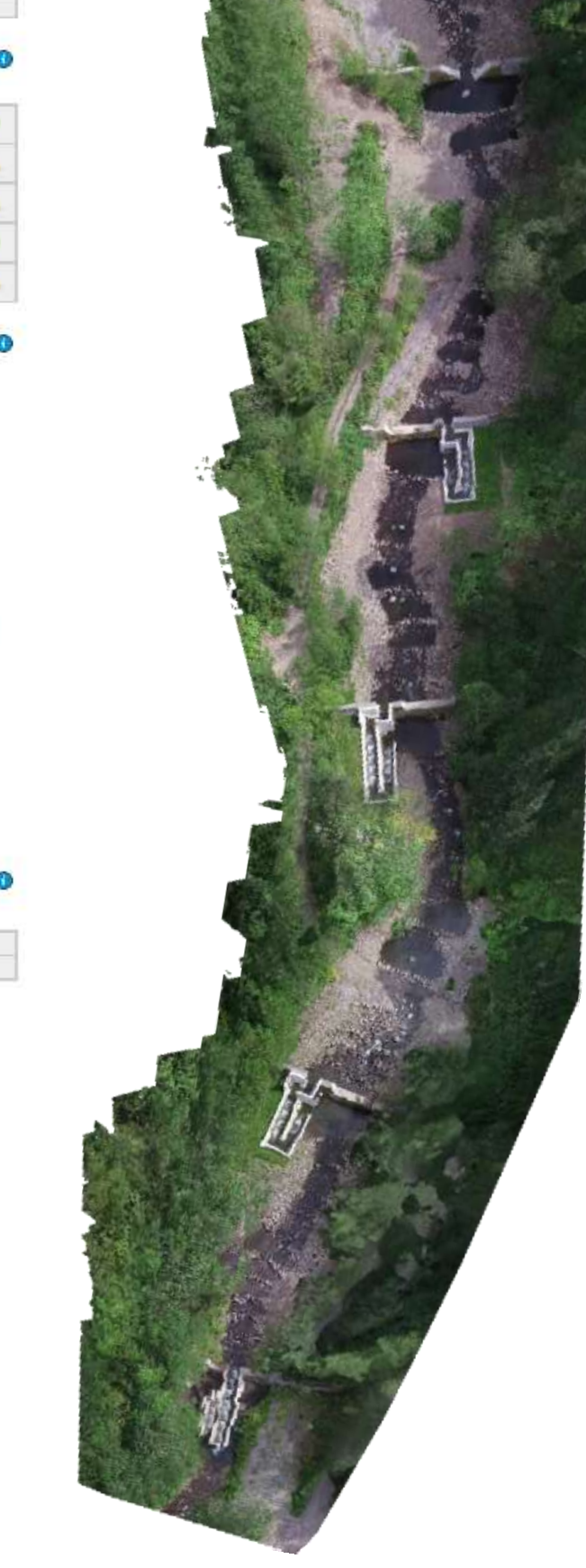

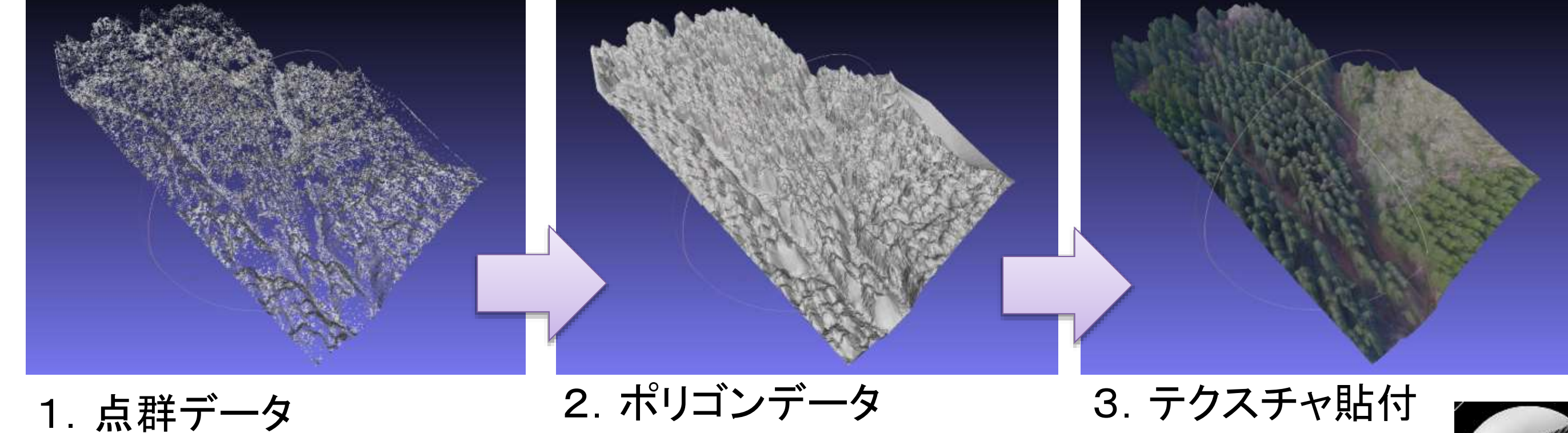

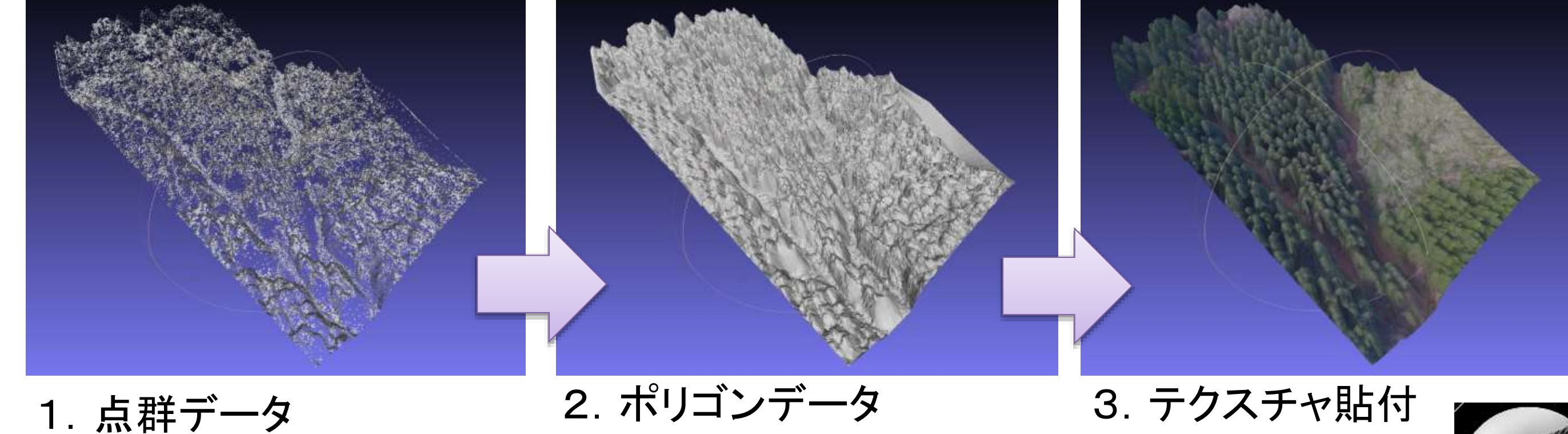

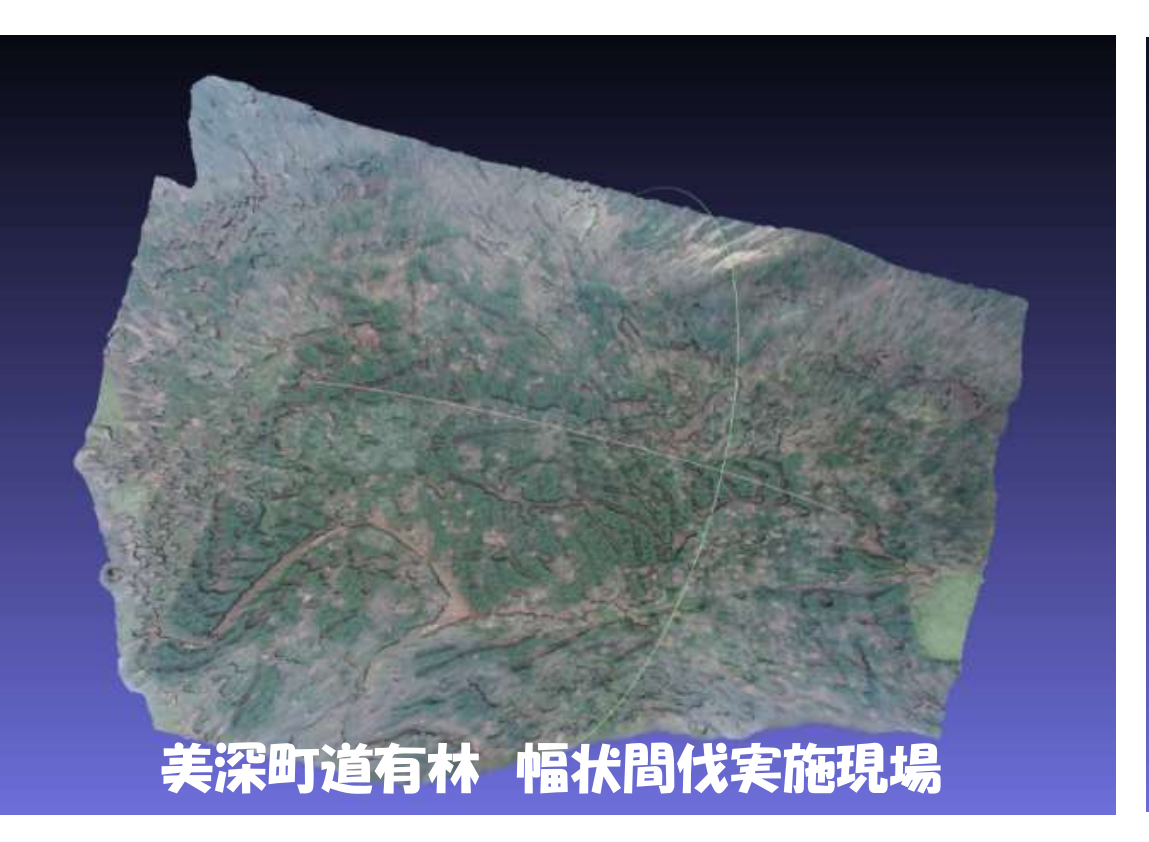

MeshLabによる3Dモデルの出力例紹介